The copy filmed here hes been reproduced thenks to tha ganaroaity of:

Bibliothèqua nationala du Québec

The images eppeering here are the best quality possible considering the condition and lagibillty of the original copy and in keeping with the filming contract specifications.

Originei copies in printed peper covers ere flimed beginning with the front cover and ending on the lest pege with e printed or illustrated impression, or the back cover when appropriata. Ali other original copies are filmed beginning on the first pege with e printed or illustreted impression, end ending on the lest pege with a printed or illustrated impression.

The last recorded freme on each microfiche shall contain the symbol -> (meaning "CON-TINUED"), or the symbol  $\nabla$  (meaning "END"), whichever applies.

Maps, plates, charts, etc., may be filmed at different reduction retios. Those too large to be entireiy included in one exposure are filmed beginning in the upper left hand corner, left to right and top to bottom, as many framas as required. The foliowing diagrams illustrate the method:

1 2 3

L'exemplaire filmé fut reproduit grâce à le générosité da:

Bibliothèqua nationale du Québec

Les images suiventes ont été reproduites evec le<br>plus grend soin, compte tenu de la condition et de la netteté de l'exempleire filmé, et en conformité avec les conditions du contrat de filmaga.

Les exempleires origineux dont le couverture en papier est imprimée sont filmés en commençant par le premier plat et en terminant soit par la dernière page qui comporte une empreinte d'impression ou d'illustretion, soit par le second plat, selon le cas. Tous les autres exemplaires originaux sont filmés en commençant par la première page qui comporte une empreinte d'impression ou d'illustration et en terminant par la dernière page qui comporte une telle empreinte.

Un des symboles suivants apparaîtra sur la dernière image de chaque microfiche, selon le ces: le symbole -> signifie "A SUIVRE", le symbole V signifie "FIN".

Les cartes, planches, tableaux, etc., peuvent être filmés à des taux de réduction différents. Lorsque le document est trop grand pour être reproduit en un seul cliché. Il est filmé à partir de l'angle supérieur gauche, de gauche à droite, et de haut en bas, en prenant le nombre d'images nécessaire. Les diagrammes suivants illustrant la méthode.

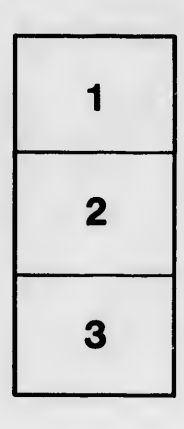

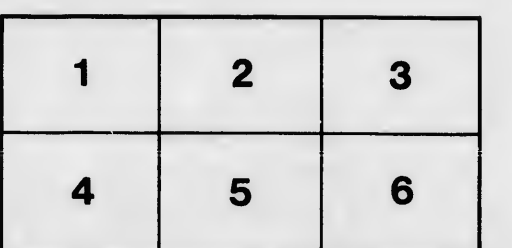

re **Iétails** es du modifier er une ilmage

errata to

pelure, á no

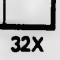